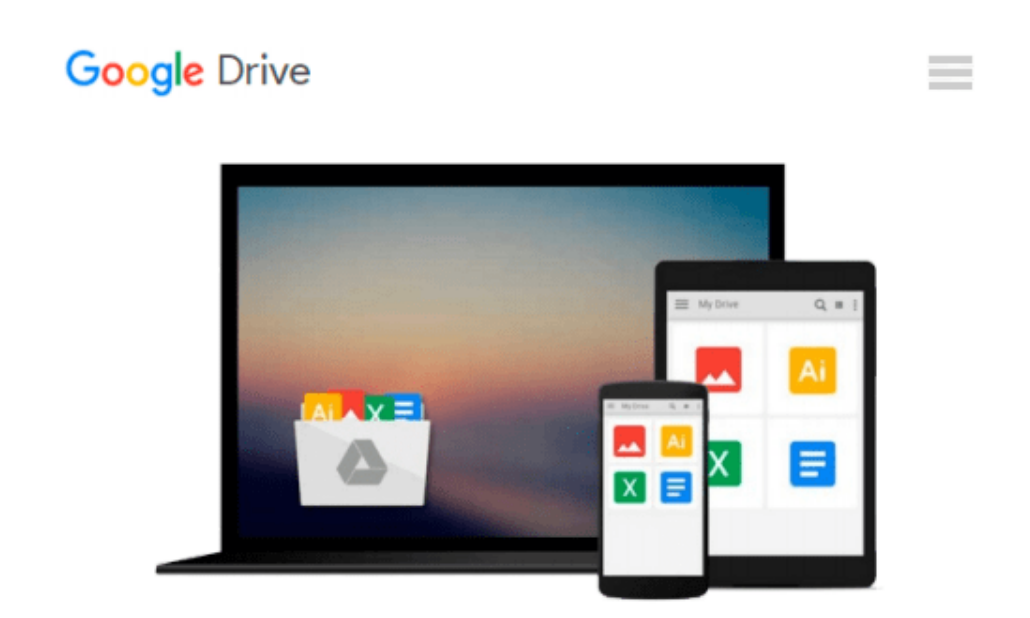

# **Getting to Know ArcGIS for Desktop by Law, Michael Published by ESRI Press 3rd (third) edition (2013) Paperback**

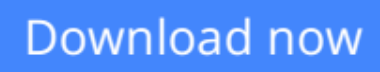

[Click here](http://bookengine.site/go/read.php?id=B00HMVCET0) if your download doesn"t start automatically

### **Getting to Know ArcGIS for Desktop by Law, Michael Published by ESRI Press 3rd (third) edition (2013) Paperback**

**Getting to Know ArcGIS for Desktop by Law, Michael Published by ESRI Press 3rd (third) edition (2013) Paperback**

**<u>[Download](http://bookengine.site/go/read.php?id=B00HMVCET0) [Getting to Know ArcGIS for Desktop by Law, Michael ...pdf](http://bookengine.site/go/read.php?id=B00HMVCET0)</u>** 

**[Read Online](http://bookengine.site/go/read.php?id=B00HMVCET0)** [Getting to Know ArcGIS for Desktop by Law, Micha ...pdf](http://bookengine.site/go/read.php?id=B00HMVCET0)

#### **Download and Read Free Online Getting to Know ArcGIS for Desktop by Law, Michael Published by ESRI Press 3rd (third) edition (2013) Paperback**

#### **From reader reviews:**

#### **Julie Gailey:**

Reading a reserve can be one of a lot of pastime that everyone in the world likes. Do you like reading book therefore. There are a lot of reasons why people love it. First reading a guide will give you a lot of new info. When you read a reserve you will get new information simply because book is one of various ways to share the information as well as their idea. Second, reading a book will make you actually more imaginative. When you reading a book especially hype book the author will bring you to definitely imagine the story how the character types do it anything. Third, you are able to share your knowledge to others. When you read this Getting to Know ArcGIS for Desktop by Law, Michael Published by ESRI Press 3rd (third) edition (2013) Paperback, you can tells your family, friends and also soon about yours book. Your knowledge can inspire others, make them reading a book.

#### **Toni Bays:**

Are you kind of hectic person, only have 10 or maybe 15 minute in your time to upgrading your mind talent or thinking skill perhaps analytical thinking? Then you are experiencing problem with the book as compared to can satisfy your short time to read it because pretty much everything time you only find publication that need more time to be read. Getting to Know ArcGIS for Desktop by Law, Michael Published by ESRI Press 3rd (third) edition (2013) Paperback can be your answer as it can be read by you who have those short spare time problems.

#### **Rebecca Walton:**

Is it a person who having spare time and then spend it whole day by means of watching television programs or just resting on the bed? Do you need something new? This Getting to Know ArcGIS for Desktop by Law, Michael Published by ESRI Press 3rd (third) edition (2013) Paperback can be the response, oh how comes? The new book you know. You are so out of date, spending your time by reading in this completely new era is common not a geek activity. So what these publications have than the others?

#### **Ana Jimenez:**

Don't be worry for anyone who is afraid that this book can filled the space in your house, you can have it in e-book way, more simple and reachable. That Getting to Know ArcGIS for Desktop by Law, Michael Published by ESRI Press 3rd (third) edition (2013) Paperback can give you a lot of good friends because by you considering this one book you have point that they don't and make a person more like an interesting person. That book can be one of one step for you to get success. This publication offer you information that possibly your friend doesn't recognize, by knowing more than different make you to be great people. So , why hesitate? Let us have Getting to Know ArcGIS for Desktop by Law, Michael Published by ESRI Press 3rd (third) edition (2013) Paperback.

**Download and Read Online Getting to Know ArcGIS for Desktop by Law, Michael Published by ESRI Press 3rd (third) edition (2013) Paperback #J3Z690DHAX2**

## **Read Getting to Know ArcGIS for Desktop by Law, Michael Published by ESRI Press 3rd (third) edition (2013) Paperback for online ebook**

Getting to Know ArcGIS for Desktop by Law, Michael Published by ESRI Press 3rd (third) edition (2013) Paperback Free PDF d0wnl0ad, audio books, books to read, good books to read, cheap books, good books, online books, books online, book reviews epub, read books online, books to read online, online library, greatbooks to read, PDF best books to read, top books to read Getting to Know ArcGIS for Desktop by Law, Michael Published by ESRI Press 3rd (third) edition (2013) Paperback books to read online.

### **Online Getting to Know ArcGIS for Desktop by Law, Michael Published by ESRI Press 3rd (third) edition (2013) Paperback ebook PDF download**

**Getting to Know ArcGIS for Desktop by Law, Michael Published by ESRI Press 3rd (third) edition (2013) Paperback Doc**

**Getting to Know ArcGIS for Desktop by Law, Michael Published by ESRI Press 3rd (third) edition (2013) Paperback Mobipocket**

**Getting to Know ArcGIS for Desktop by Law, Michael Published by ESRI Press 3rd (third) edition (2013) Paperback EPub**